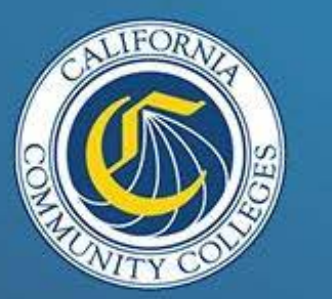

CALIFORNIA COMMUNITY COLLEGES **Doing What MATTERS™**<br>FOR JOBS AND THE ECONOMY

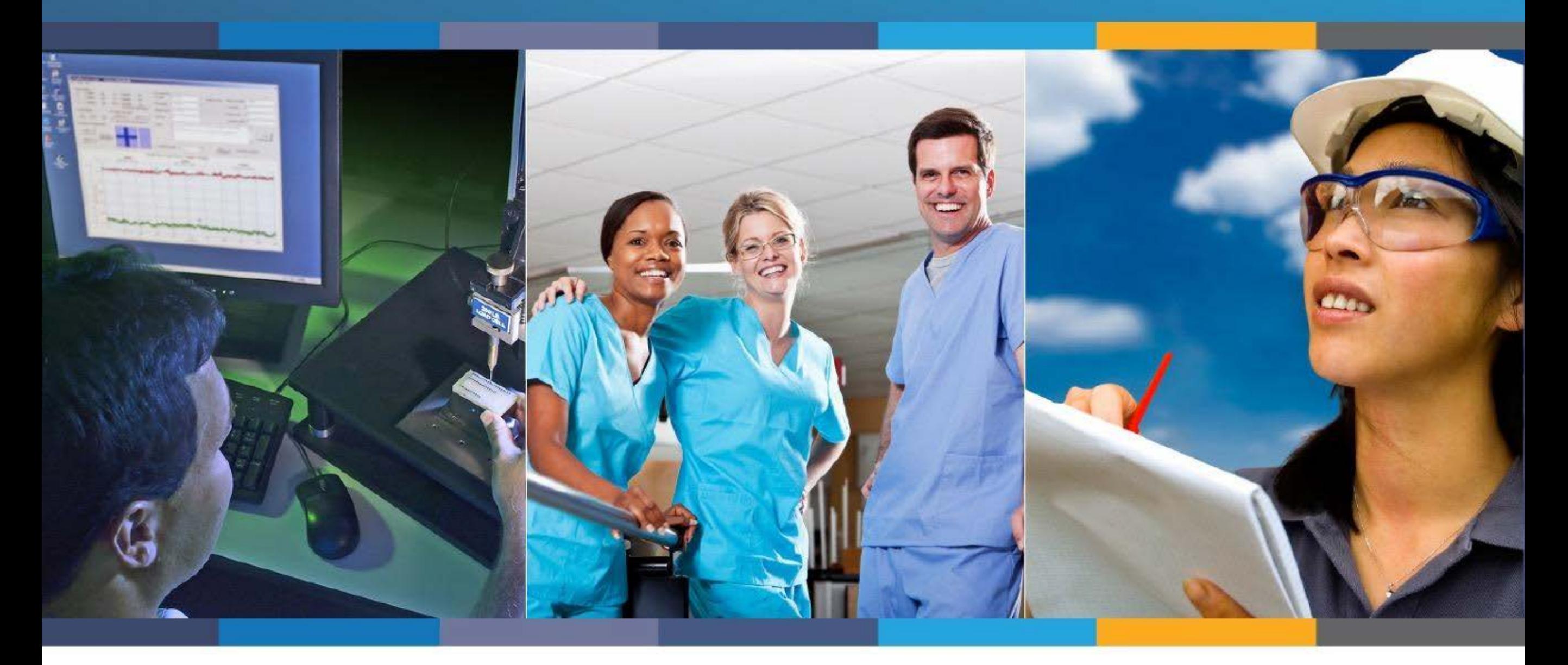

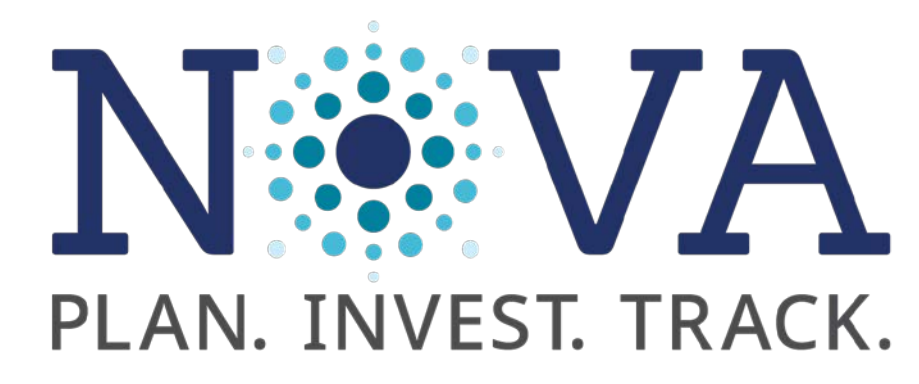

**Strong Workforce Program Module Updates** 

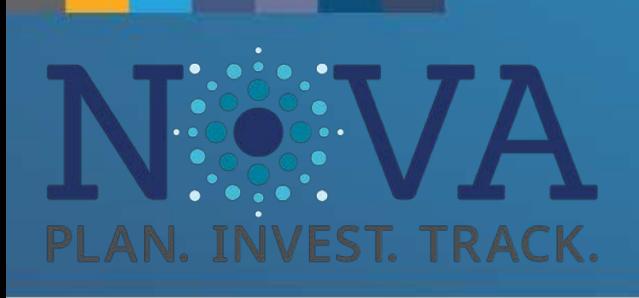

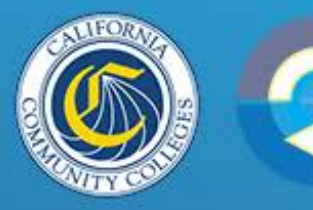

CALIFORNIA COMMUNITY COLLEGES

FOR JOBS AND THE ECONOMY

**Doing What** 

# Agenda

- Strong Workforce NOVA Planning Module Updates
	- My Bookmarks
	- Creating a new project
	- Project approval flow
	- Uncertifying plans
	- Budgeting and Forecasting
	- NOVA user account requests
	- Regional SWP contacts

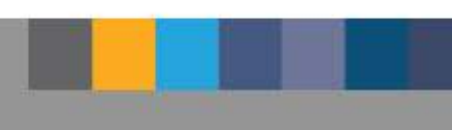

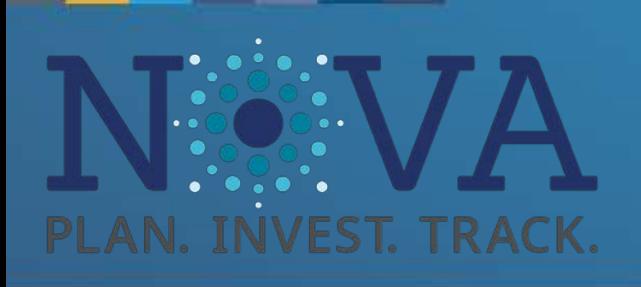

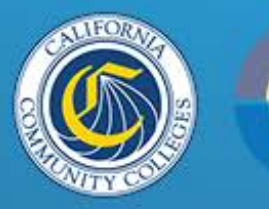

#### CALIFORNIA COMMUNITY COLLEGES **Doing What MATTERS™** FOR JOBS AND THE ECONOMY

## What is NOVA?

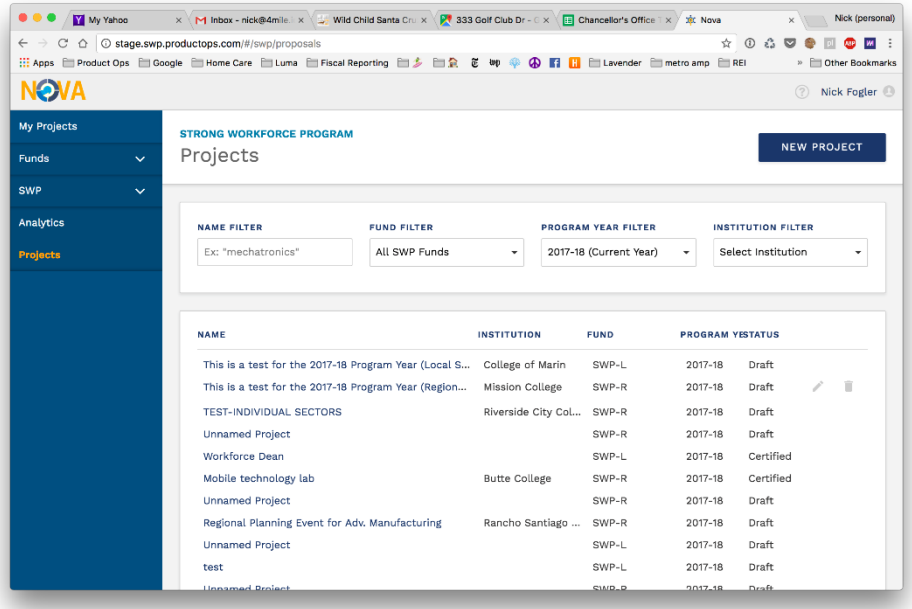

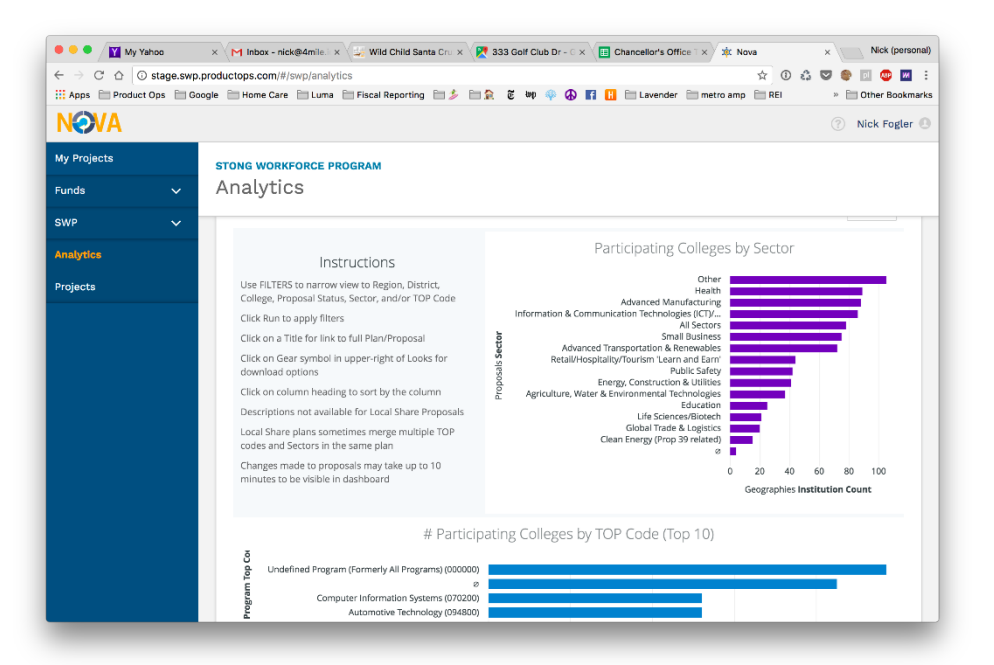

- End-to-end platform for managing programs funded through the Chancellor's Office including SWP, AEBG, and Guided Pathways
- Enables colleges to organize SWP fund allocations into specific projects and use that data to inform investment strategies and maximize student outcomes

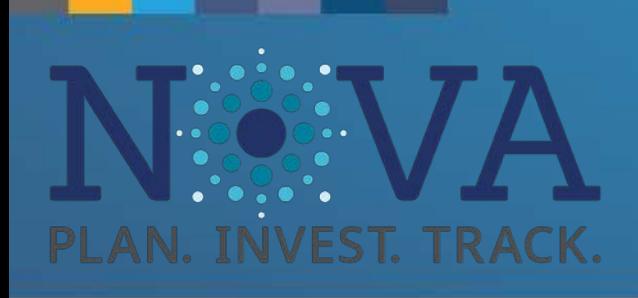

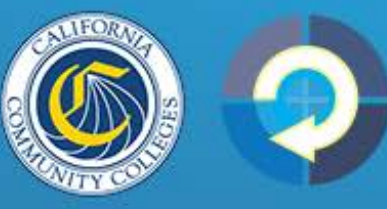

CALIFORNIA COMMUNITY COLLEGES **Doing What MATTERS™** FOR JOBS AND THE ECONOMY

# My Bookmarks

- Formerly "My Projects"
- Allows you to "Bookmark" projects in NOVA
- Not fund specific

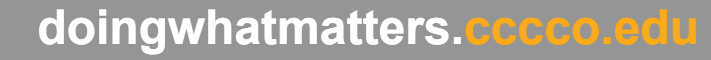

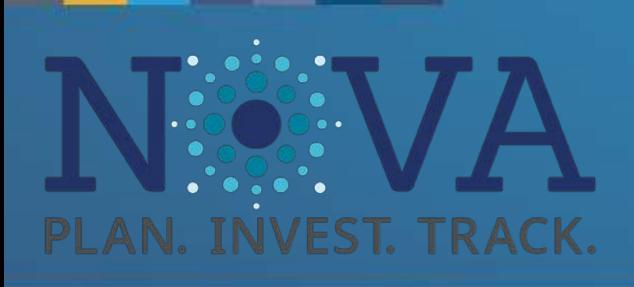

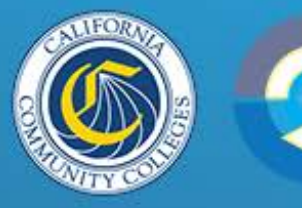

CALIFORNIA COMMUNITY COLLEGES<br>Doing What MATTERS<sup>TM</sup><br>FOR JOBS AND THE ECONOMY

# My Bookmarks

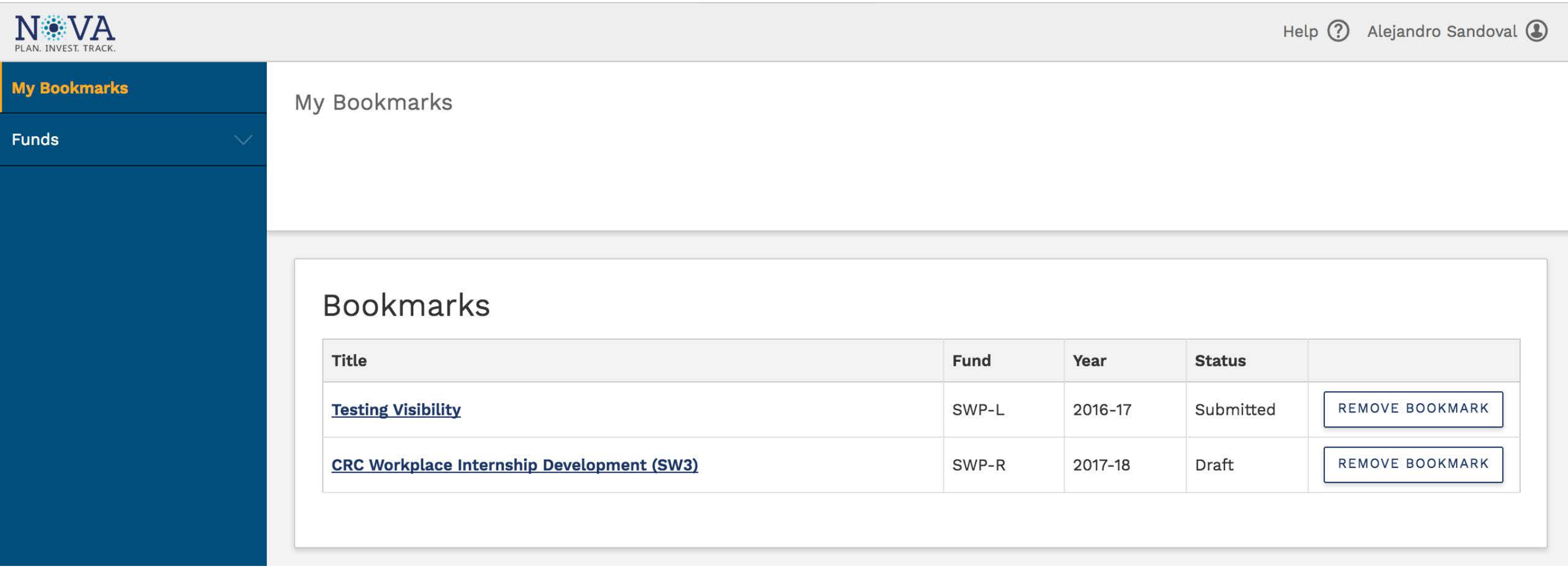

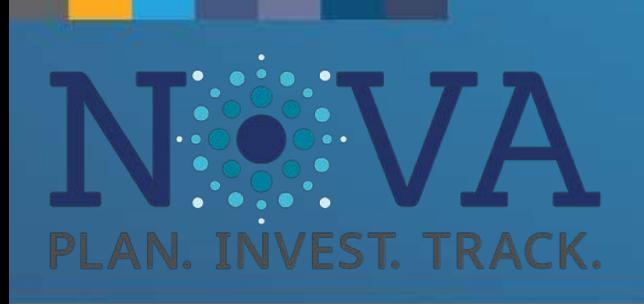

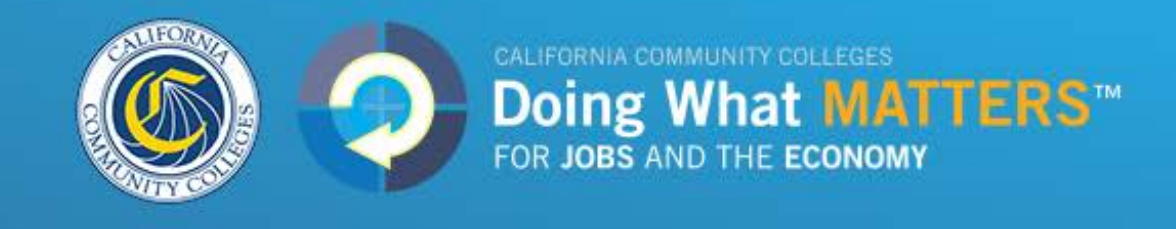

### Planning Module – Creating a Project

- Projects are no longer tied to a specific funding round and allocation year. This allows for projects to include multiple funding years.
- At the start of the planning module:
	- Input the actual project start date
	- The fiscal year the project will begin
	- The expected number of fiscal years that the project spans
- Users can now enter new 2016-17 or 2018-19 projects that were planned locally but not yet entered into NOVA

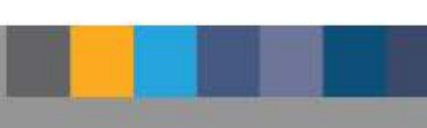

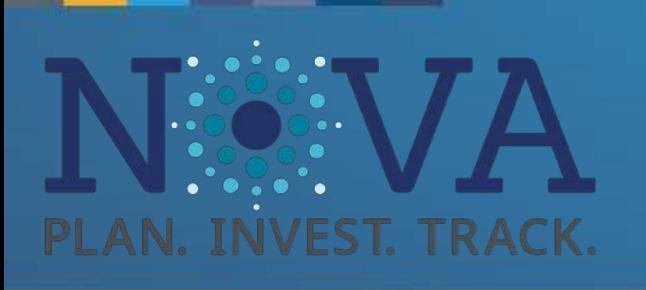

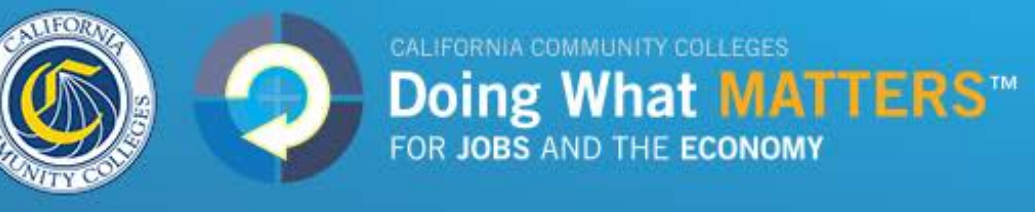

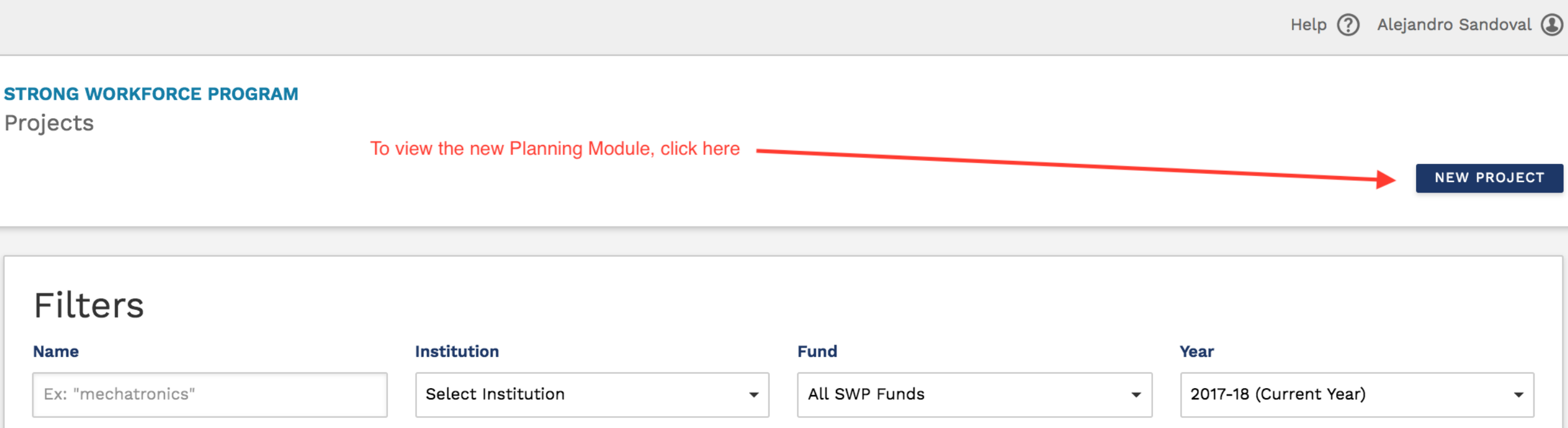

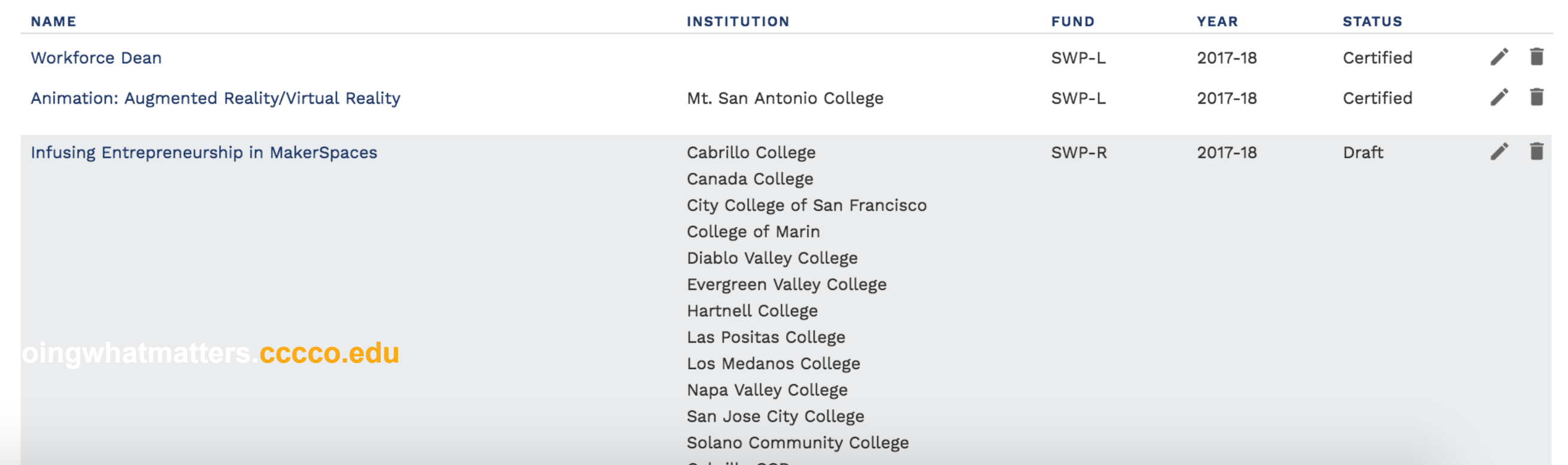

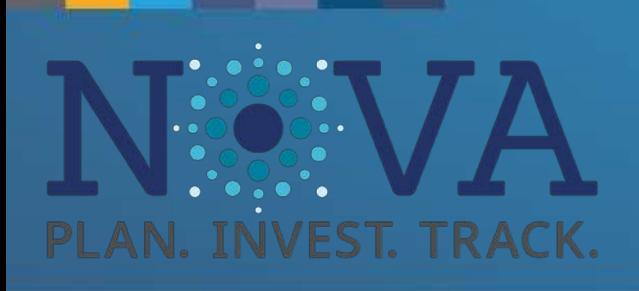

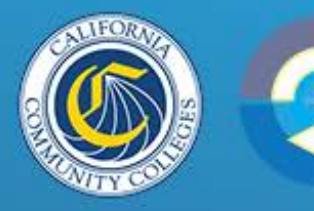

CALIFORNIA COMMUNITY COLLEGES<br> **Doing What MATTERS**<sup>TM</sup><br>
FOR JOBS AND THE ECONOMY

**STRONG WORKFORCE PROGRAM** New Project

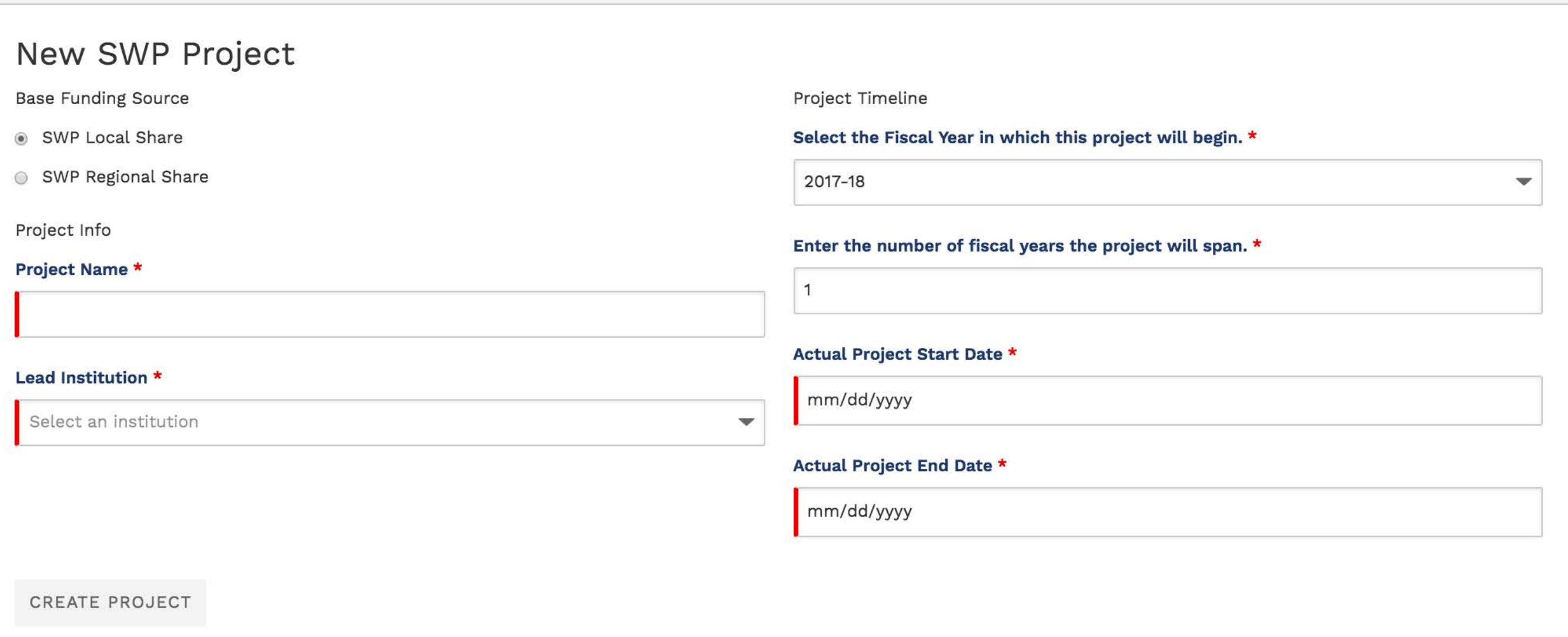

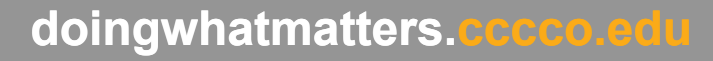

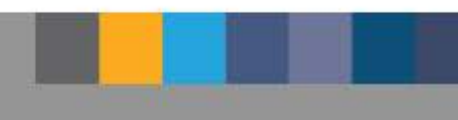

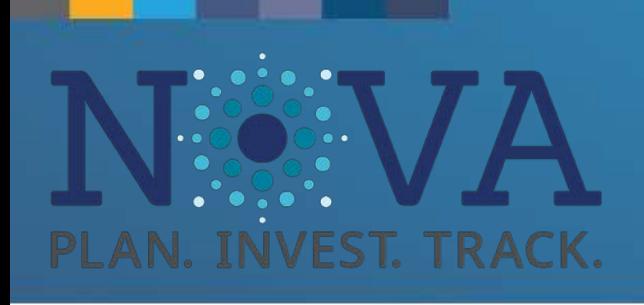

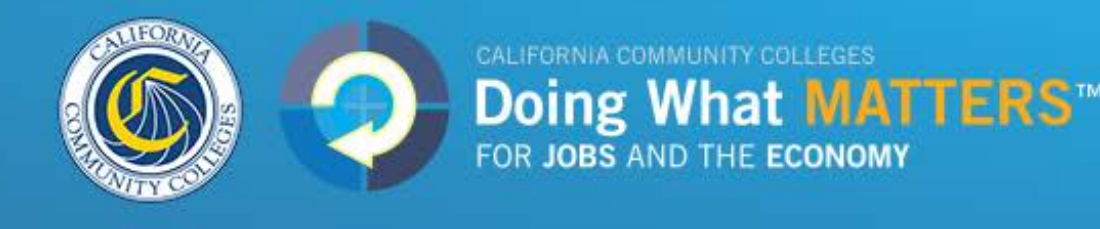

### Project Approval Flow

For Local Share:

- Users click the "submit" button
- Users can see who is on record as the College Signing Authority (CSA) and District Signing Authority (DSA)
- CSA and DSA on file receive a copy of the submitted project
- Now the CSA must take action to approve the plan

For Regional Share:

• Users would click the "submit" and the project would go to their Regional Approving Authority

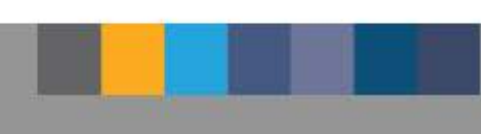

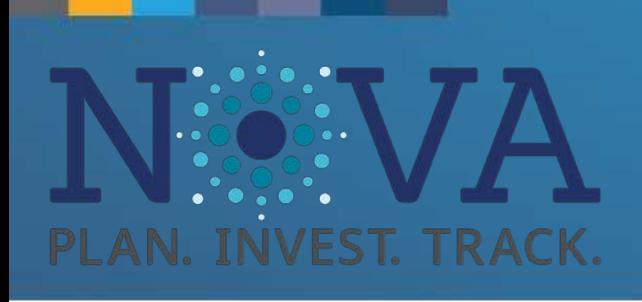

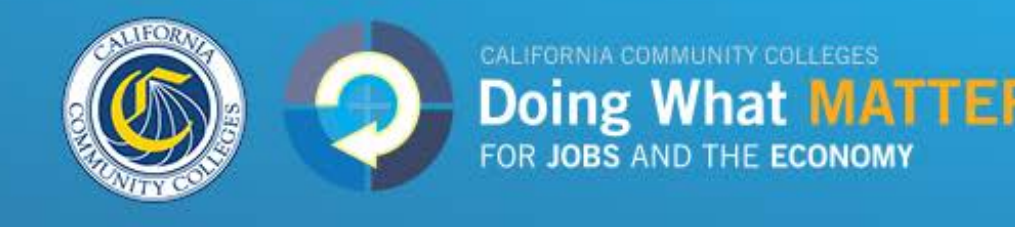

### Project Approval Flow

- designated Approving Authority (Regional), even if the one listed is • Users must enter/re-enter the most recent CSA (Local) or the correct
- To Update Approving Authorities, please email the Strong Workforce Help Desk (**[strongworkforcehelpdesk@cccco.edu](mailto:strongworkforcehelpdesk@cccco.edu)**) to officially change the CSA or DSA on file

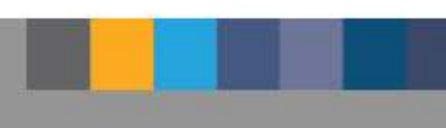

Regional Share Plan Approval Flow

Local Share Plan Approval Flow

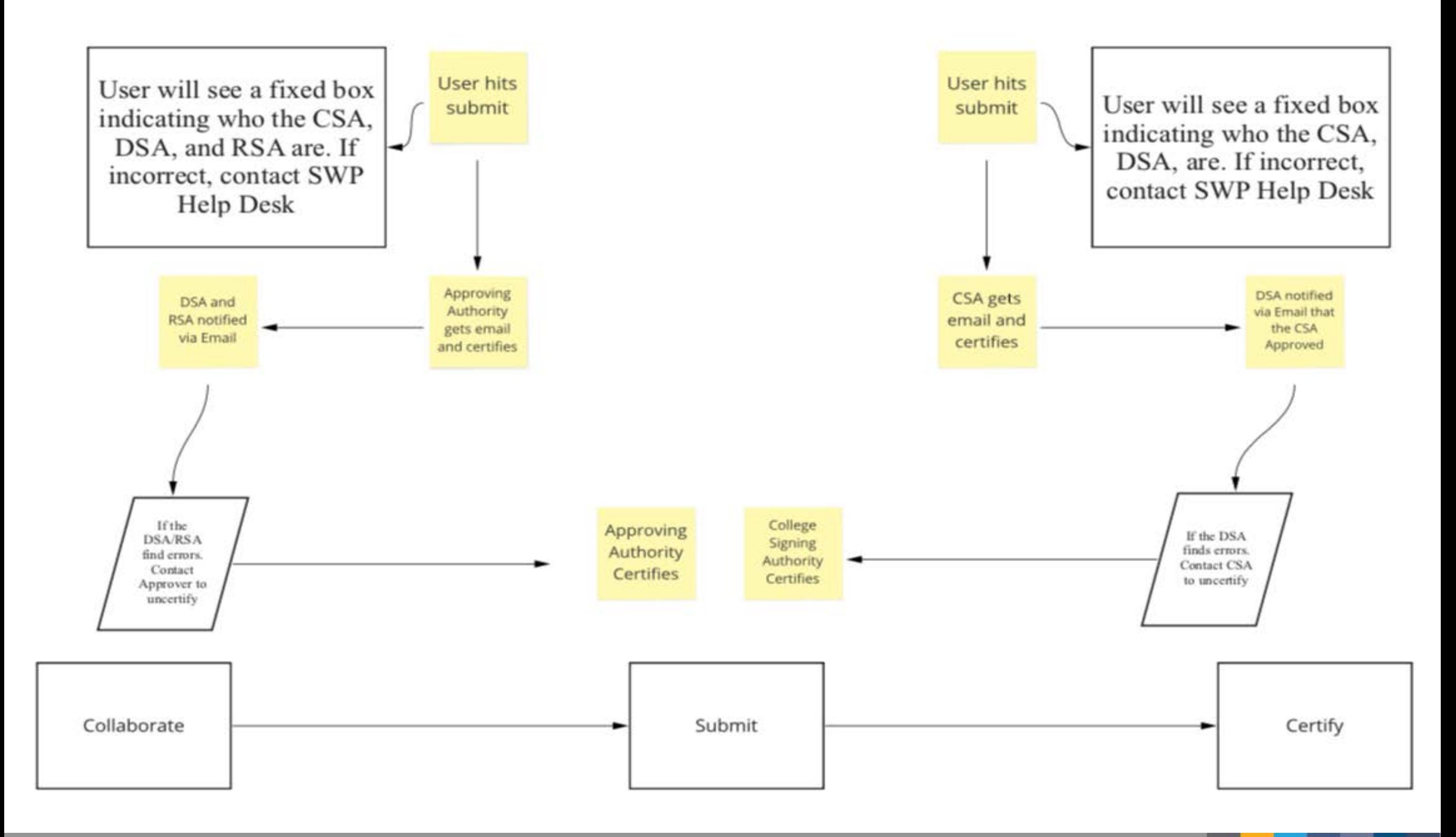

**doingwhadoingwhatmatters.cccco.edu** 

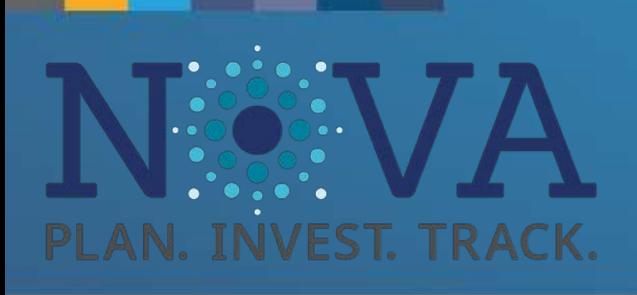

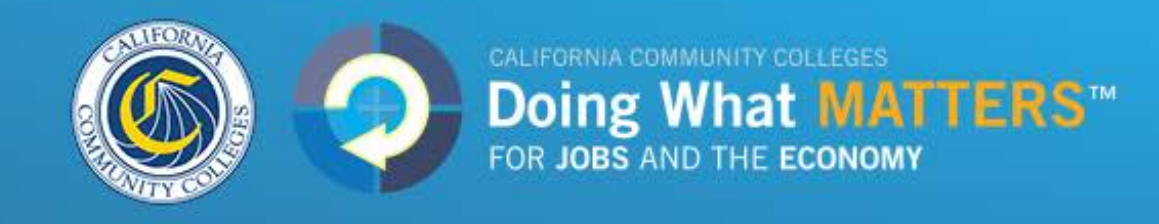

### Local Project Approval Flow

### The Approving Authority for the Local Share is the College Signing Authority

**Approving Authority** Can't find the contact you're looking for?

#### Contact \*

Please enter your most recent College Signing Authority (CSA). This approver is singing off on behalf of the college. The latest CSA on our record is listed above/below. If that is incorrect, please contact the Strong Workforce Help Desk at strongworkforcehelpdesk@cccco.edu

Enter name or email

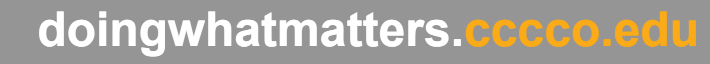

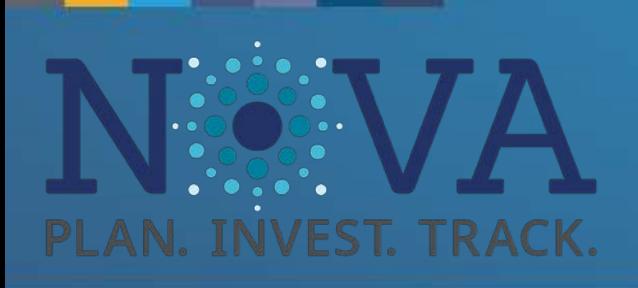

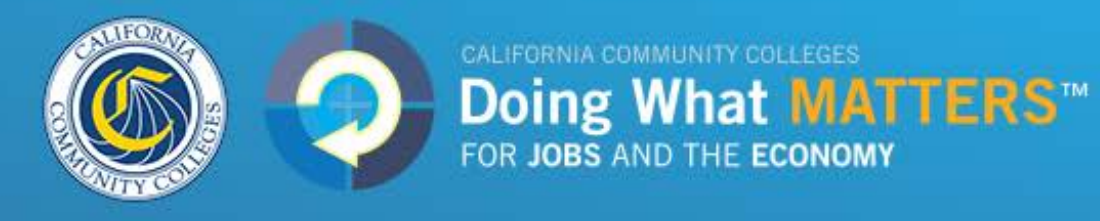

### Local Project Approval Flow

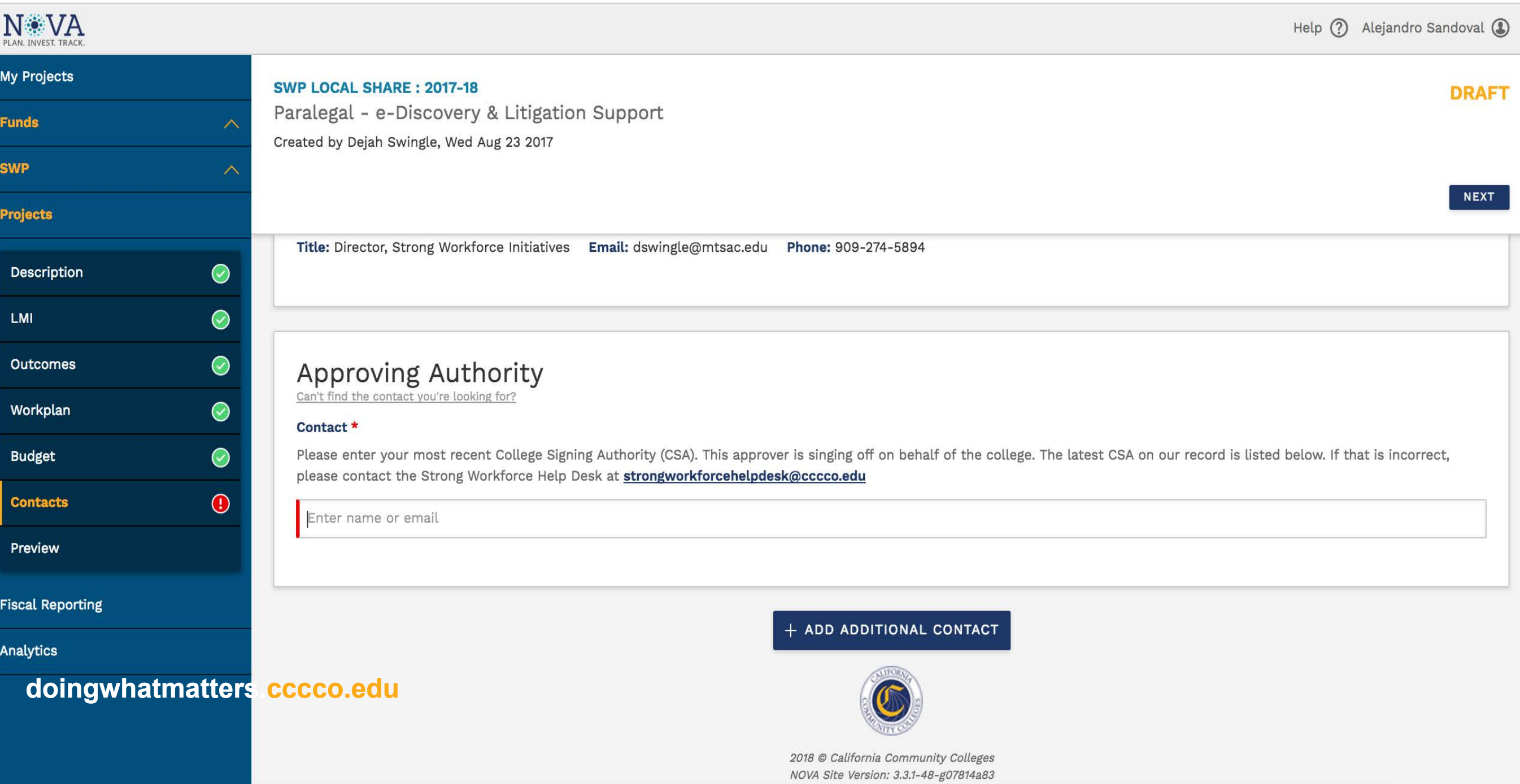

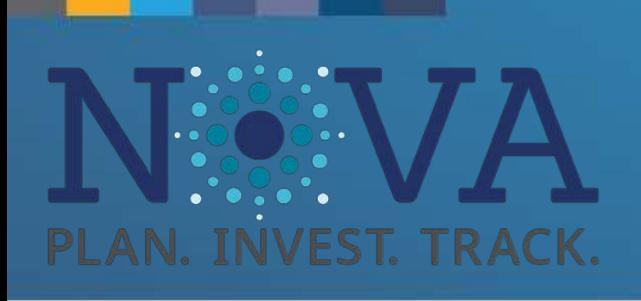

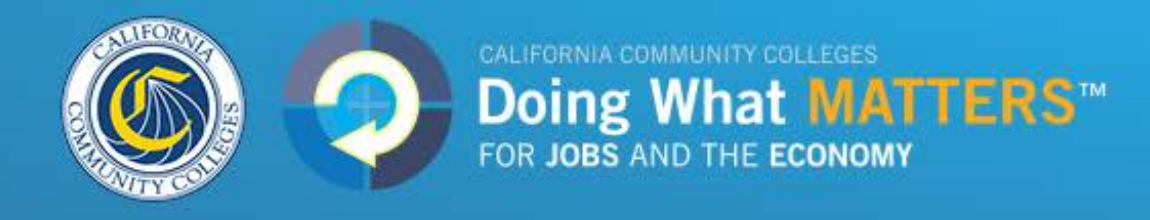

### Regional Project Approval Flow

This varies by region and project. Consult with your Regional Consortium if you are uncertain about who is the Approving Authority for a particular project.

#### **North/Far North Region**

Tessa Miley, [mileyte@butte.edu](mailto:mileyte@butte.edu), 530-895-2894 Blaine Smith, [smithb2@losrios.edu,](mailto:smithb2@losrios.edu) 916-563-3209 Delia Go, [gode@butte.edu,](mailto:gode@butte.edu) 530-895-2900

#### **Central/Mother Lode Region**

Karri Hammerstrom, [karri.hammerstrom@reedleycollege.edu,](mailto:karri.hammerstrom@reedleycollege.edu) 559-324-6476

#### **Bay Area Region**

Rock Pfotenhauer, [rock@baccc.net,](mailto:rock@baccc.net) 831-479-6482 Kate Raymundo, [kate@baccc.net](mailto:kate@baccc.net), 831-840-8512

#### **South Central Coast Region**

Luann Swanberg, [lrswanberg@pipeline.sbcc.edu](mailto:lrswanberg@pipeline.sbcc.edu), 805-479-7670 Diane Hollems, [diane.hollems@gmail.com,](mailto:diane.hollems@gmail.com) 805-44-8-2106

**LA/Orange Region** 

Richard Verches, verches richard@rsccd.edu, (310) 367-0842

Gustavo Chamorro,[Chamorro\\_Gustavo@rsccd.edu,](mailto:Chamorro_Gustavo@rsccd.edu) (714) 564-5521

**San Diego/Imperial Region**  Sally Cox, [sally.cox@gcccd.edu,](mailto:sally.cox@gcccd.edu) 619-644-7684 Chito Gutierrez, [chito.gutierrez@gcccd.edu](mailto:chito.gutierrez@gcccd.edu), 619-644-7597

#### **Inland Empire/Desert Region**

Julie Pehkonen, [julie.pehkonen@rcc.edu,](mailto:julie.pehkonen@rcc.edu) 951-222-8026 Sheryl Plumley, [sheryl.plumley@rcc.edu](mailto:sheryl.plumley@rcc.edu), 951-328-3858 (contracts, fiscal) Taylor Gilbertson, [taylor.gilbertson@rcc.edu](mailto:taylor.gilbertson@rcc.edu), 951-222-8475 (fiscal)

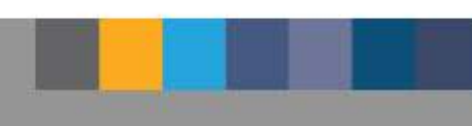

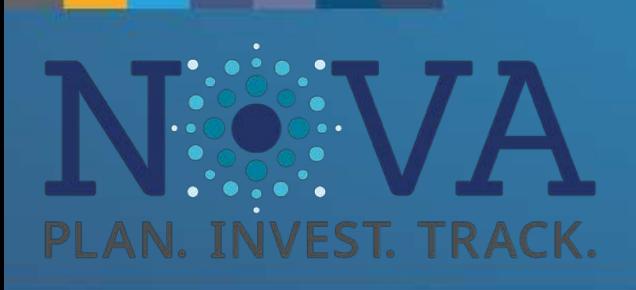

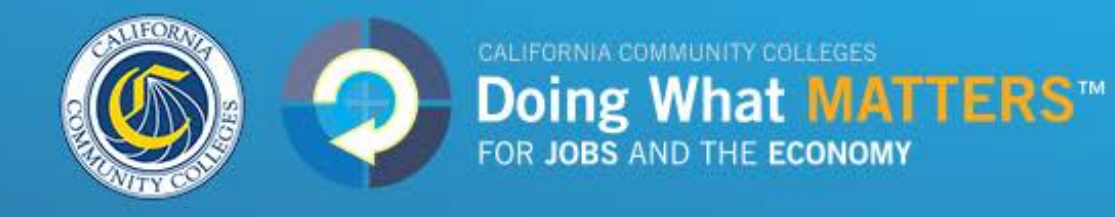

### Regional Project Approval Flow

**Project Contacts** 

#### Overall Project Lead

Can't find the contact you're looking for?

#### Contact\*

Enter name or email

#### Lead for American River College

Can't find the contact you're looking for?

#### Contact \*

Enter name or email

Approving Authority

Can't find the contact you're looking for?

#### Contact \*

Please insert the designated approving authority for your institution

Enter name or email

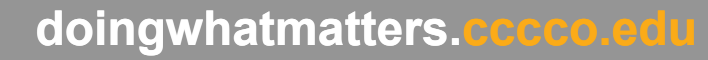

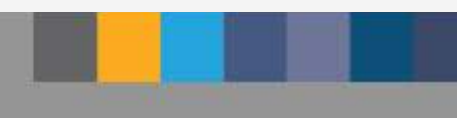

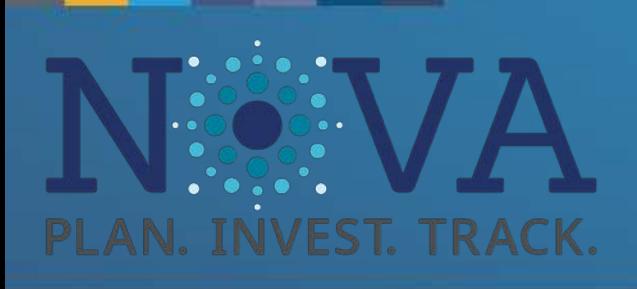

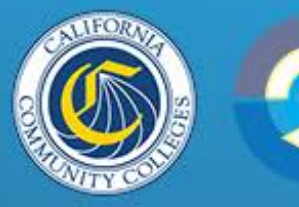

CALIFORNIA COMMUNITY COLLEGES<br> **Doing What MATTERS**<sup>TM</sup><br>
FOR JOBS AND THE ECONOMY

### Certification Page

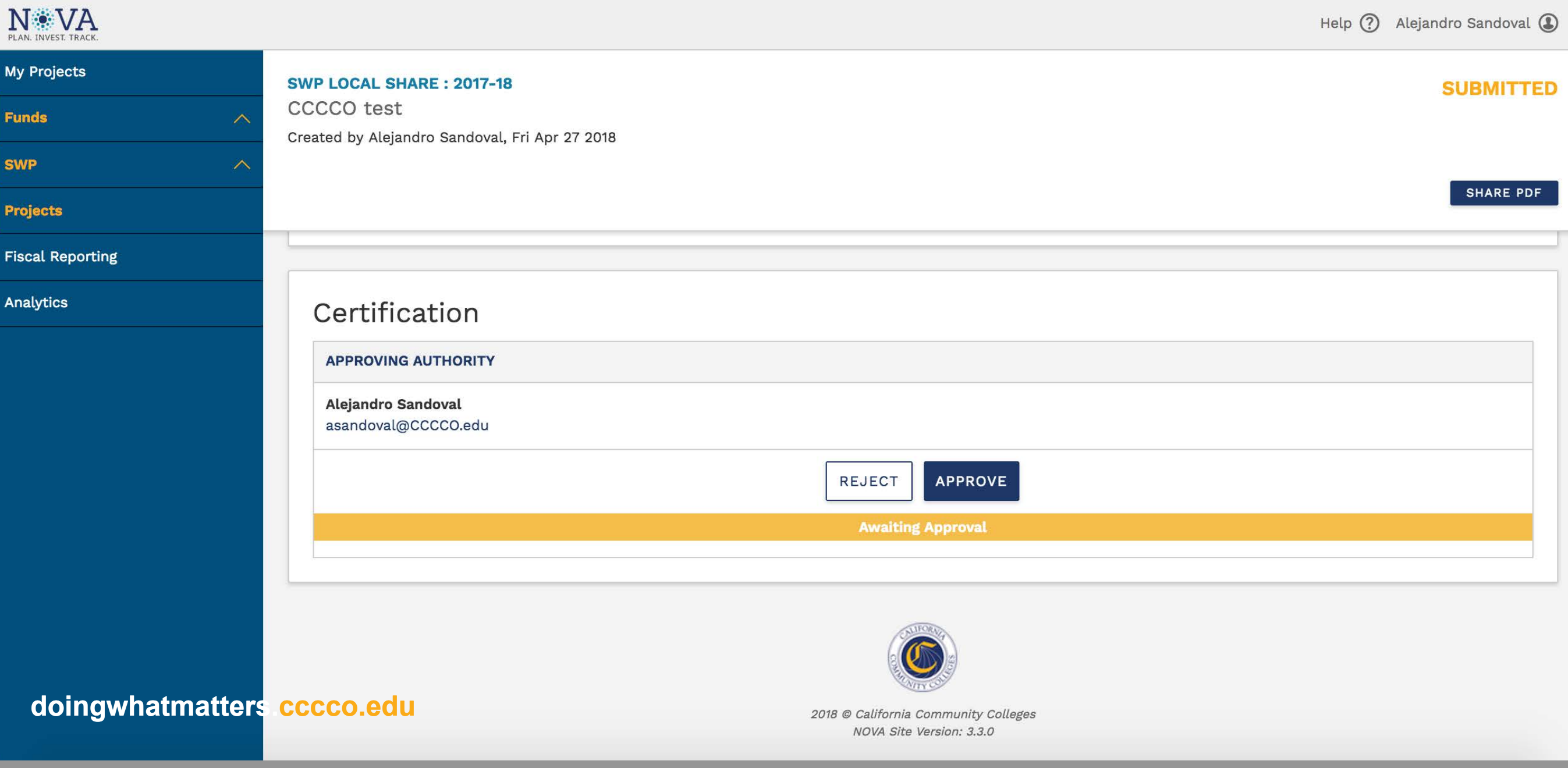

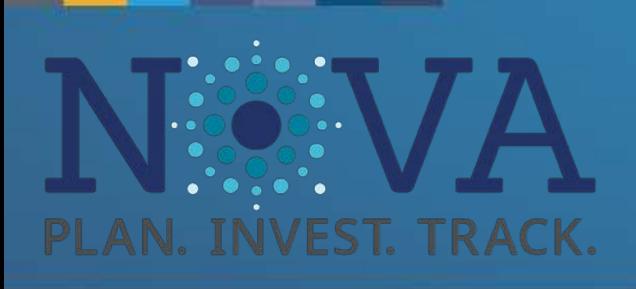

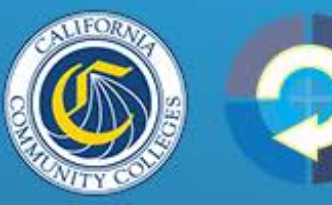

CALIFORNIA COMMUNITY COLLEGES<br> **Doing What MATTERS**<sup>TM</sup><br>
FOR JOBS AND THE ECONOMY

### Certification Page

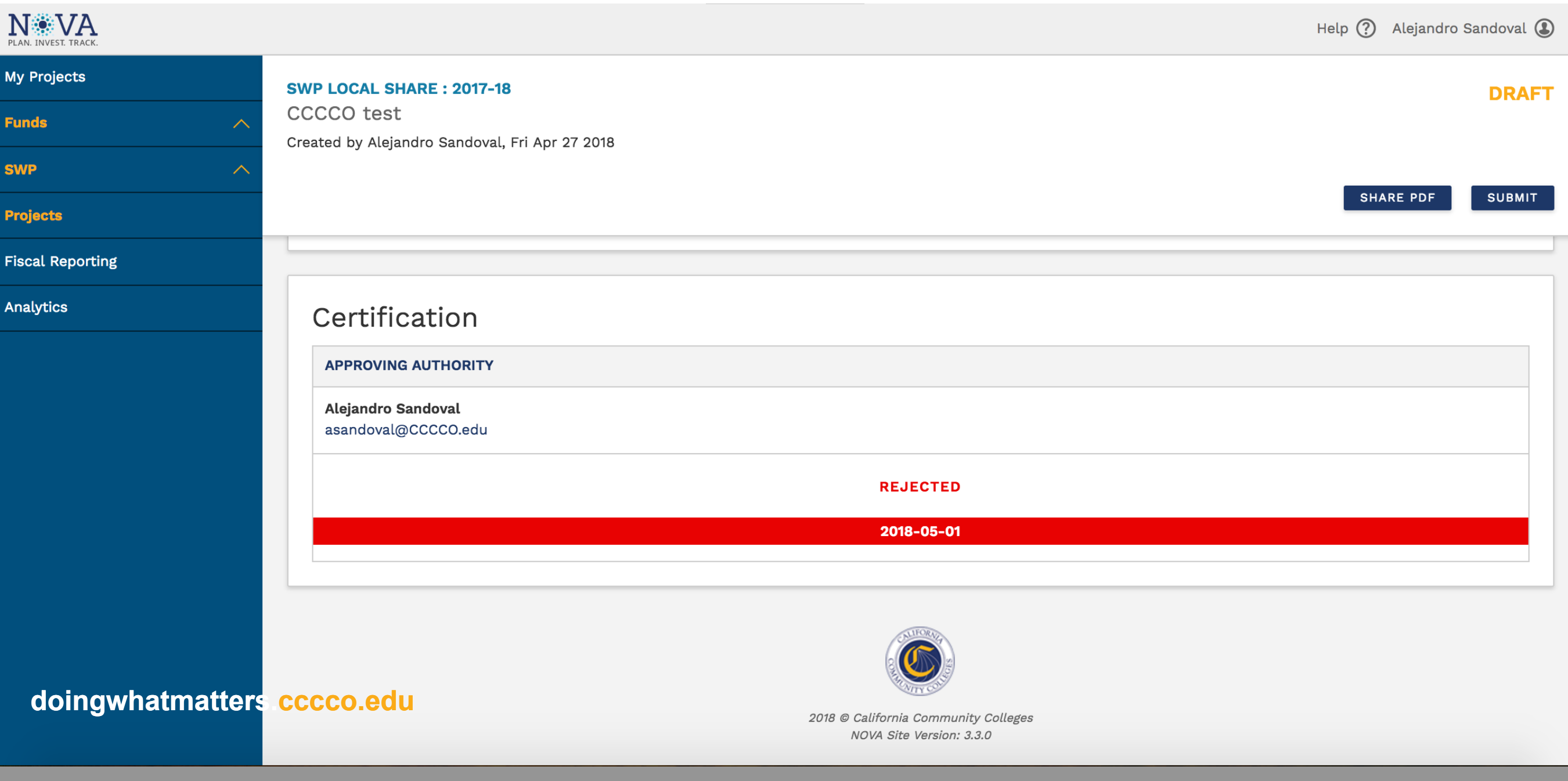

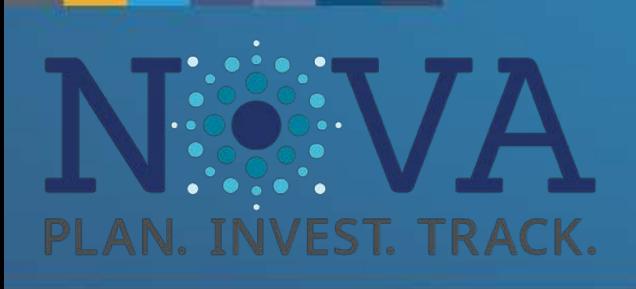

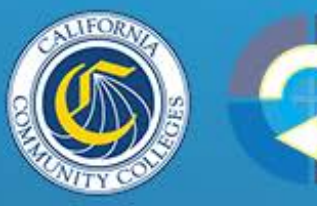

CALIFORNIA COMMUNITY COLLEGES **Doing What MATTERS**<sup>THE</sup> ECONOMY

### Certification Page

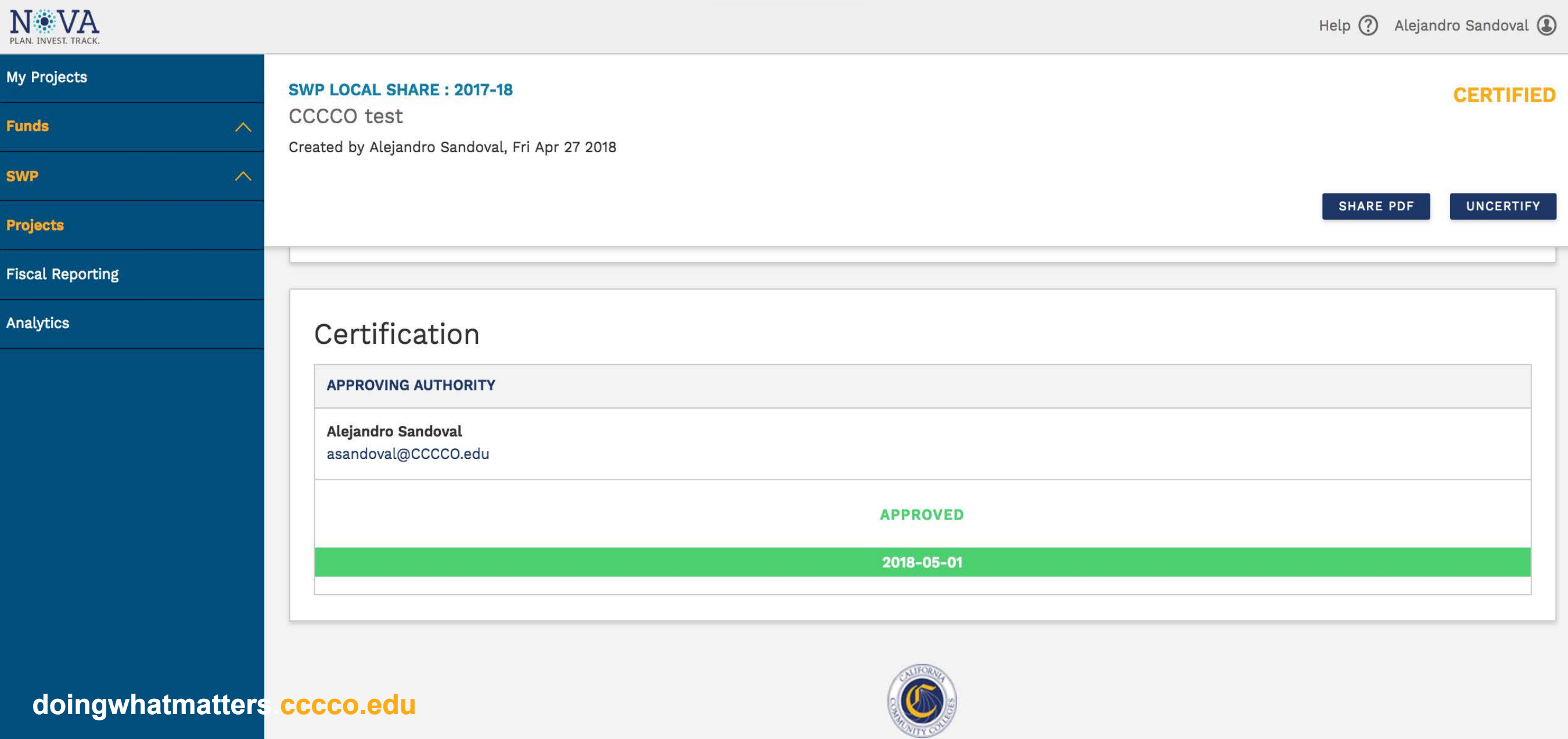

2018 © California Community Colleges NOVA Site Version: 3.3.0

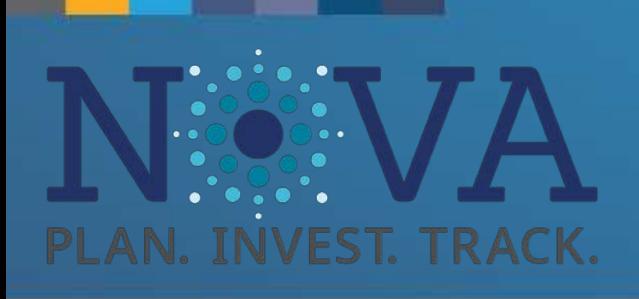

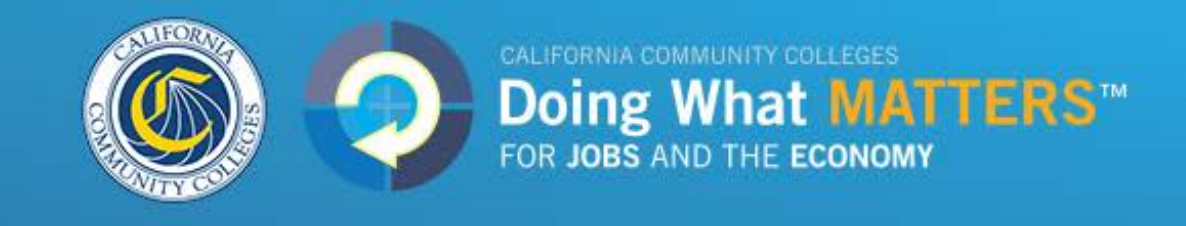

### Uncertifying Plans

Plans that need to be updated can by uncertified, modified, and re certified:

- Contact your College Signing Authority (Local) or Approval Authority (Regional) to login and click uncertify on the plan.
- The project will be moved back into a draft mode
- Modify the project information
- Re-send the project to the Approving Authority to get re -certified

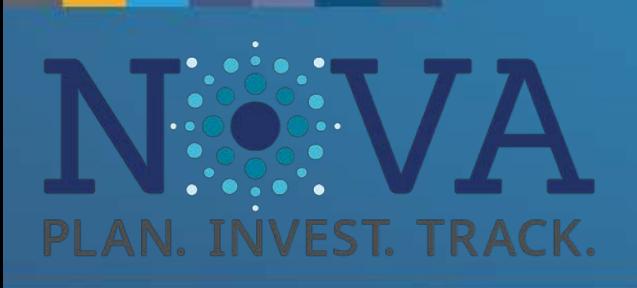

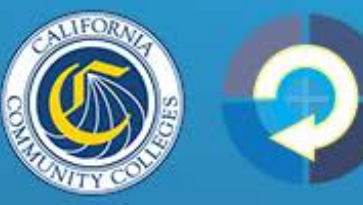

**CALIFORNIA COMMUNITY COLLEGES Doing What MATTERS**<sup>TM</sup> FOR JOBS AND THE ECONOMY

### Uncertifying Plans

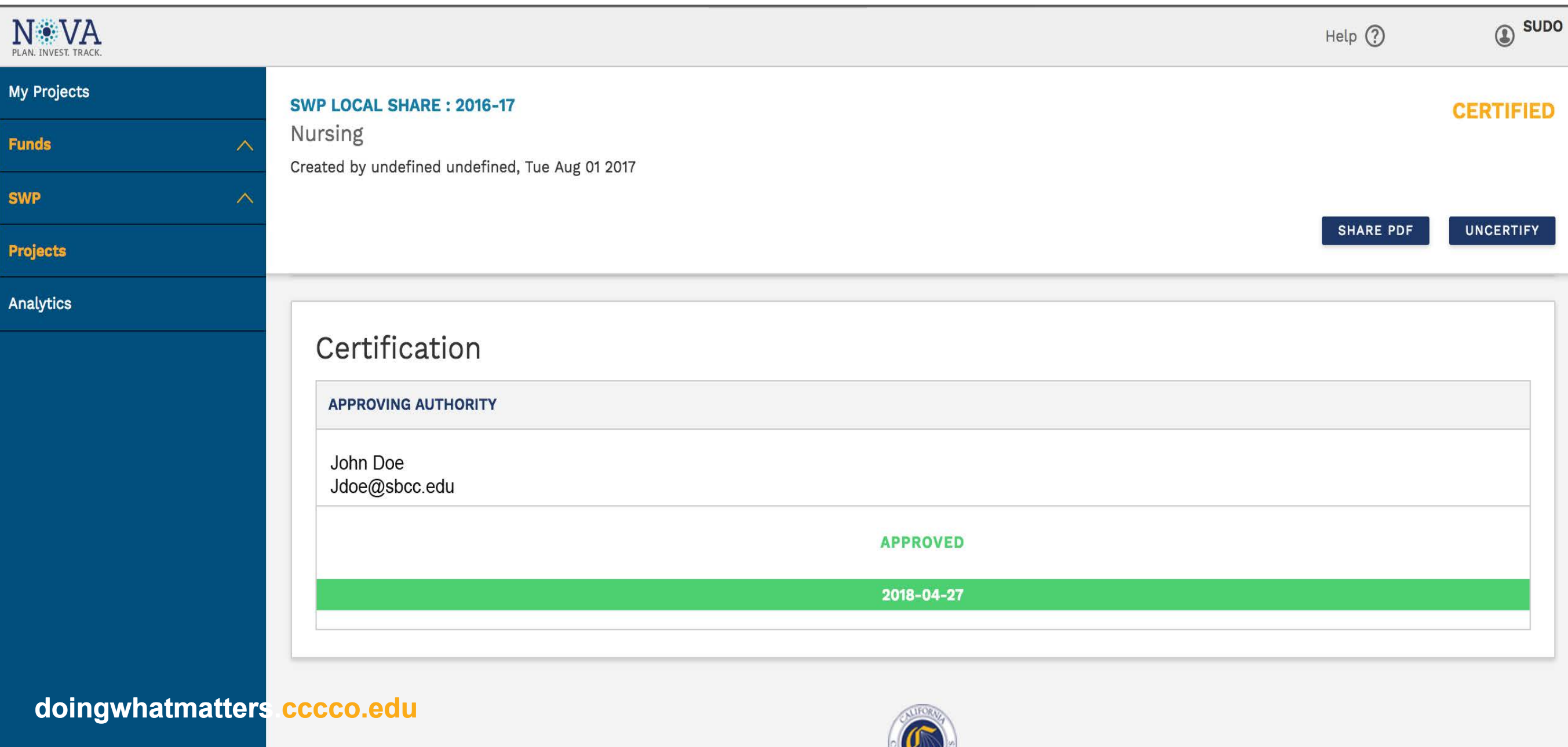

2018 © California Community Colleges

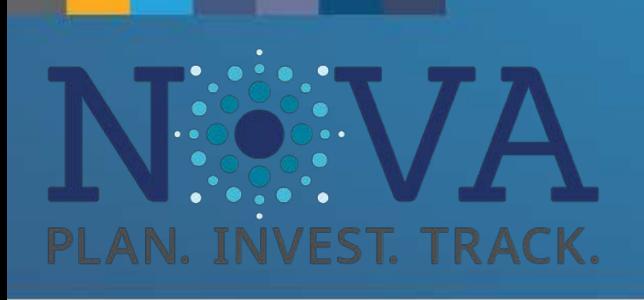

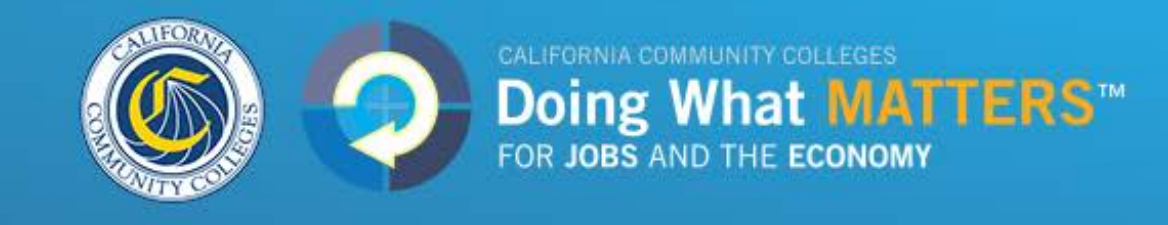

### Budgeting for Multiple Years

Regional and local share projects need to enter annual project budgets for each fiscal year that the project will span

- Use the tabs at the top of the budget page to navigate between years
- Enter a Title, Description, Expenditure Type, Amount, and Forecast for each line item in each fiscal year
- To replicate budgets from one year to the next using the "Copy Budget from Previous Year" button
- To modify budgets (and/or forecasts) after certification, users will need to uncertify, enter modifications, and then re-certify

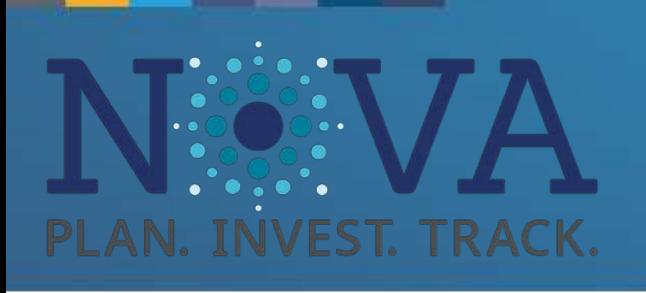

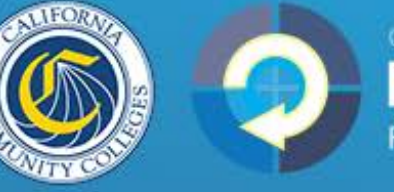

**CALIFORNIA COMMUNITY COLLEGES**<br>
FOR JOBS AND THE ECONOMY

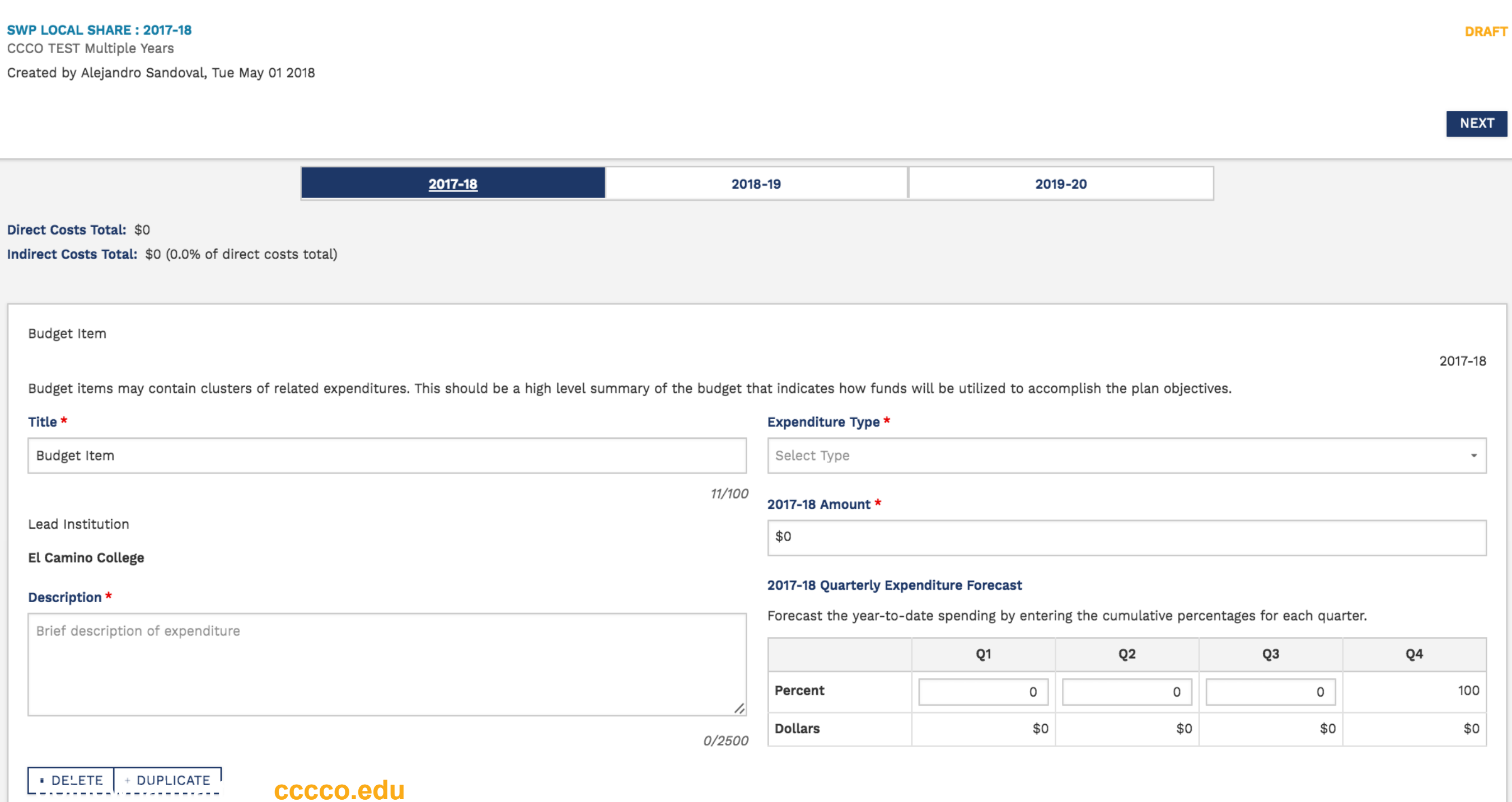

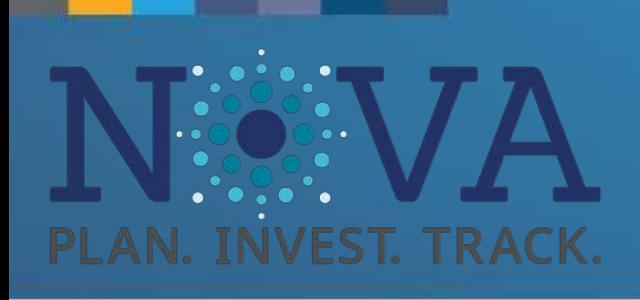

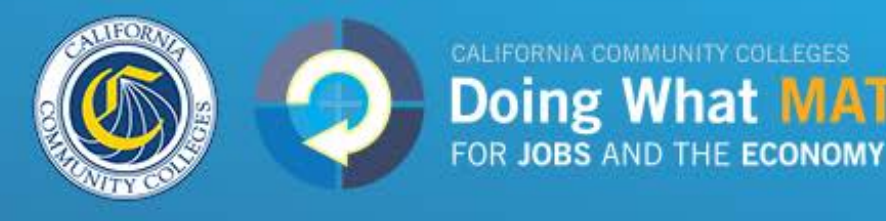

### Budget Forecasting

- New feature to help colleges, districts, and regions more accurately track planned expenditures and identify unspent funds
- amount budgeted will be spent in each quarter of the fiscal year • For each budget line item, users simply estimate how much of the
- • Enter the cumulative percent of the budget that will be spent in each quarter

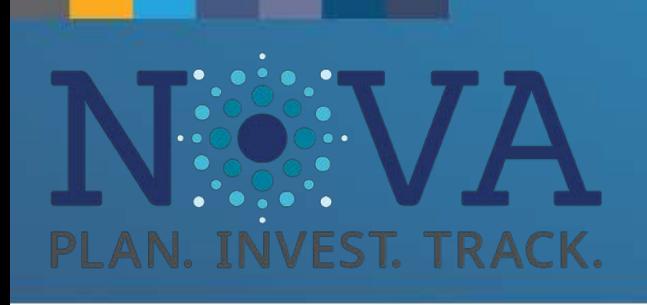

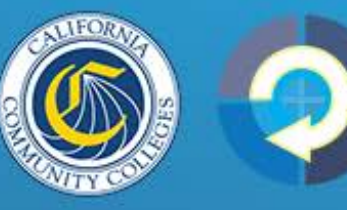

CALIFORNIA COMMUNITY COLLEGES

FOR JOBS AND THE ECONOMY

**Doing What M** 

### Budget Forecasting: Example

- Example #1 : College decides to purchase an advanced patient simulator for its nursing program. Because the college plans to buy the simulator in the second quarter of the fiscal year, they the Forecasting fields (Quarter 4 is auto-populated because the year should total 100% ). would enter 0% in Quarter 1 and 100% in both Quarters 2 & 3 in
- **Example #2**: College plans to hire a new staff member in Quarter 3. The staff member's salary will only be paid in Quarters 3 & 4. For the line item that represents the salary, the forecast would be for  $0\%$  in Quarters 1 & 2, 50% to be spent in Quarter 3, and  $100\%$  to be spent in Quarter 4 (auto-populated).

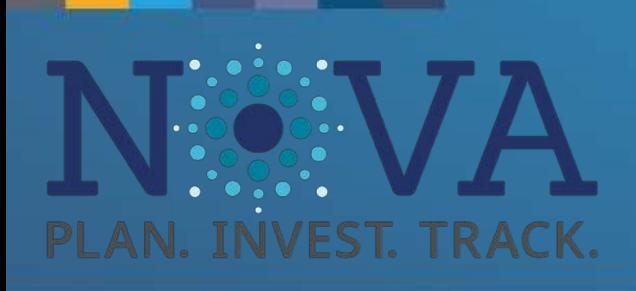

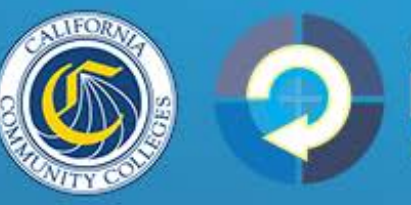

CALIFORNIA COMMUNITY COLLEGES **Doing What MATTERS™** FOR JOBS AND THE ECONOMY

### Budget Forecasting

#### 2017-18 Amount \*

\$7,534

#### 2017-18 Quarterly Expenditure Forecast

Forecast the year-to-date spending by entering the cumulative percentages for each quarter.

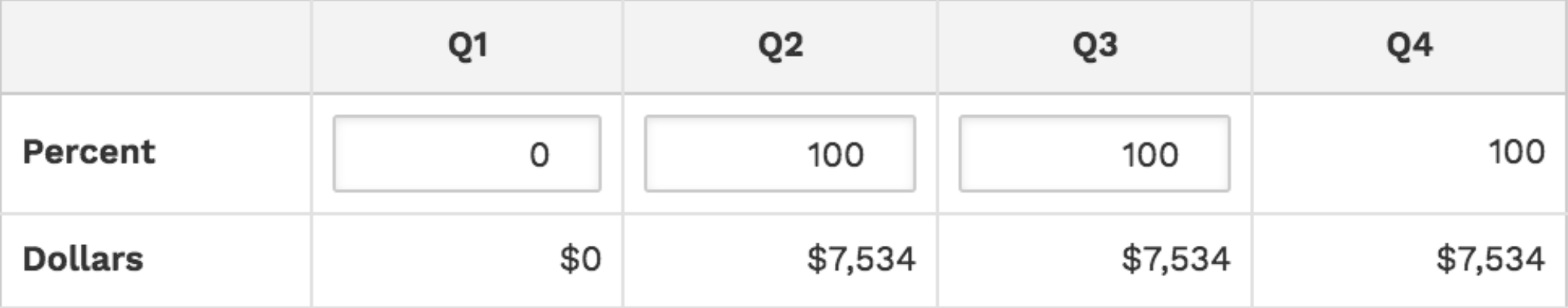

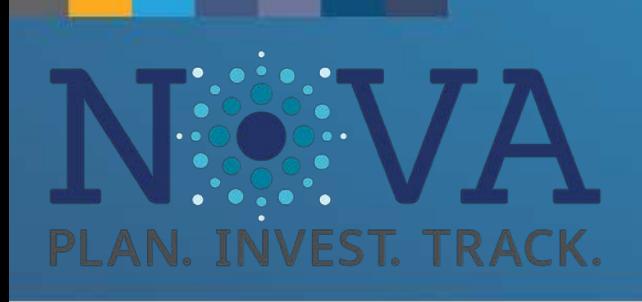

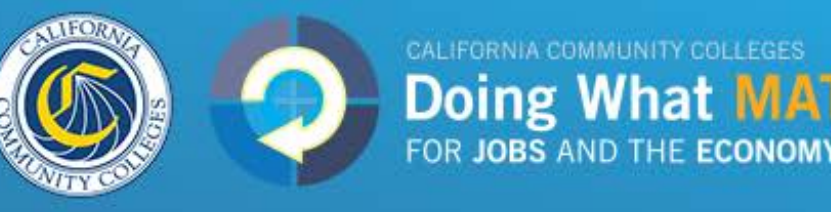

### Account Creation

- Users will now have to email [strongworkforcehelpdesk@cccco.edu](mailto:strongworkforcehelpdesk@cccco.edu) for a NOVA account.
- • Please provide Name, Title, Email, and the fund (Local or Regional) to which they need access
- The Local and Regional Links that were passed around in the first iteration of NOVA have been disabled.

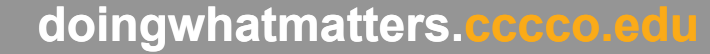

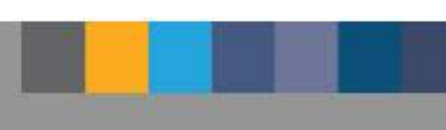

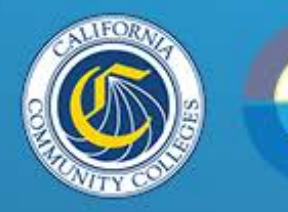

CALIFORNIA COMMUNITY COLLEGES<br>Doing What MATTERS<sup>TM</sup><br>FOR JOBS AND THE ECONOMY

### Q&A

[Strongworkforcehelpdesk@cccco.edu](mailto:Strongworkforcehelpdesk@cccco.edu) 

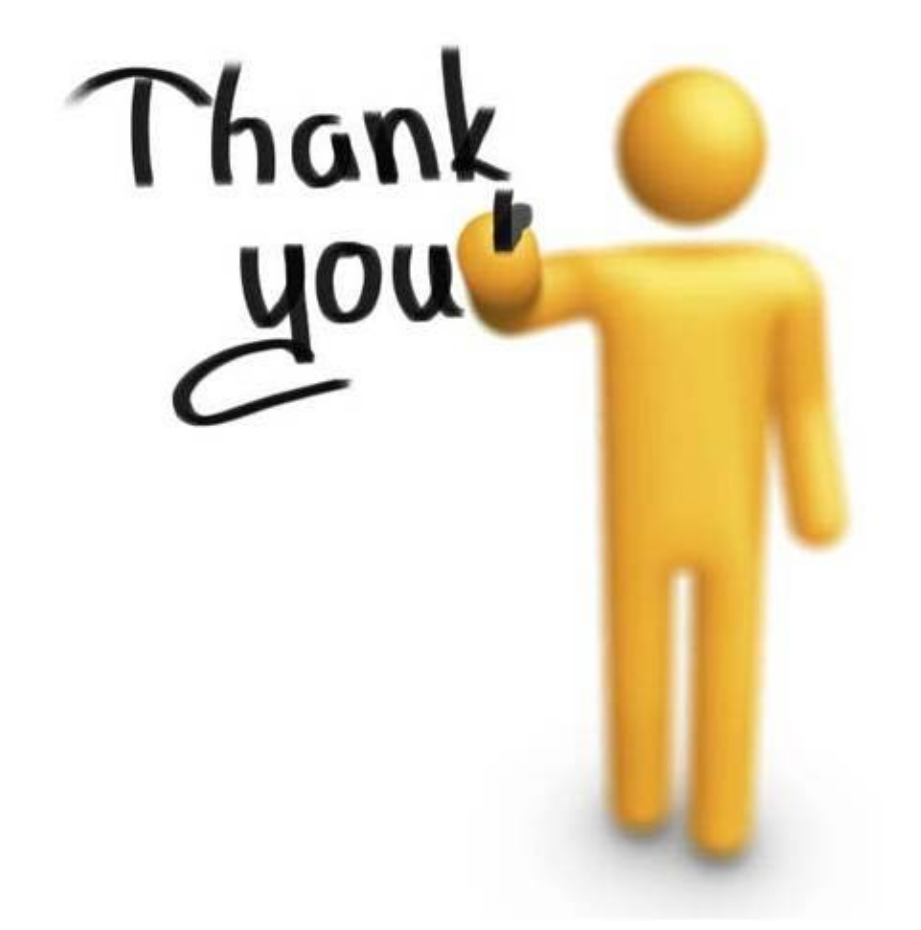

**doingwhadoingwhatmatters.cccco.edu** 

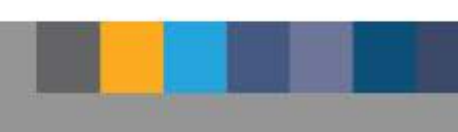